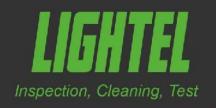

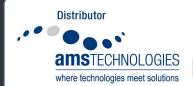

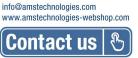

DI-1000
Digital Inspector

## Video microscope for fiberoptic connector inspection

The ergonomically-designed DI-1000 connects directly to your PC through the computer's USB2.0 port. Powered by the USB connection, it features easy single finger focusing, a built-in image freeze/capture button, and detectable resolution to 0.5µm.

The DI-1000 includes our free ConnectorView (standard) software, providing image display, image capture, digital zoom, and basic analysis tools.

Pass/Fail analysis and reporting features can be added with our optional ConnectorView Plus software.

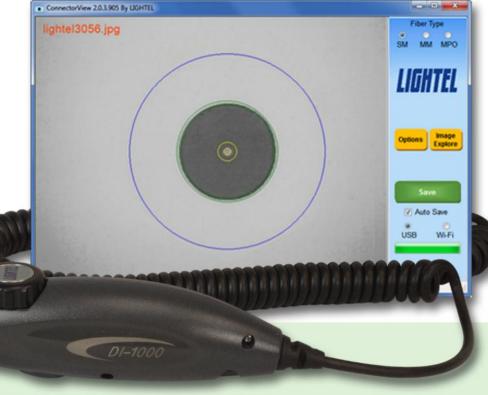

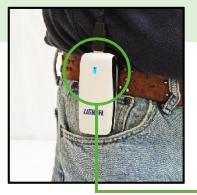

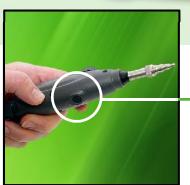

## **Features**

- Convenient image capture button
- Connect to your smartphone with the optional DI-1000-WIFI adapter
- Digital zoom
- Inspect patchcord and adapter bulkhead connectors

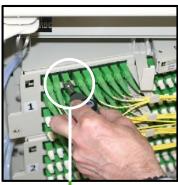

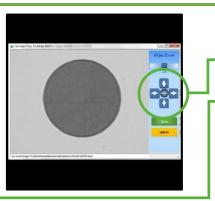

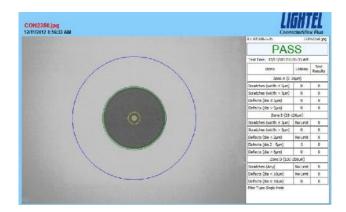

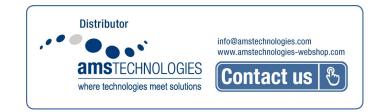

Add Pass/Fail analysis and reporting with our optional ConnectorView Plus software.

## **♦** Specifications

| Field of View         | ~425µm x 320µm                             |
|-----------------------|--------------------------------------------|
| Resolution            | 0.5µm detectable                           |
| Operating Temperature | 0°C to 50°C                                |
| Storage Temperature   | -20°C to 70°C                              |
| Focus                 | Manual adjustment, 2mm max travel          |
| Dimensions            | 35mm diameter x 175mm length (without tip) |
| Light Source          | Blue LED                                   |
| Power Supply          | USB port of PC                             |

## Ordering Information

| Package        | Part Number    | Description                                                   |
|----------------|----------------|---------------------------------------------------------------|
| DI-1000-B2     | DI-1000        | (1) USB2.0 digital inspection probe                           |
|                | PT2-U2.5/PC/M  | (1) Series 2 universal tip for 2.5mm male PC type connectors  |
|                | PT2-U1.25/PC/M | (1) Series 2 universal tip for 1.25mm male PC type connectors |
|                | PT2-FS/PC/F    | (1) Series 2 tip for SC and FC female PC type connectors      |
|                | PT2-LC/PC/F    | (1) Series 2 tip for LC female PC type connectors             |
|                | DI1-CASE-S     | (1) Soft carrying case for DI-1000                            |
|                | CVF-CD         | (1) ConnectorView (standard) software, CD and manual          |
|                |                |                                                               |
| DI-1000-B2/APC | DI-1000        | (1) USB2.0 digital inspection probe                           |
|                | PT2-U2.5/APC/M | (1) Series 2 universal tip for 2.5mm male APC type connectors |
|                | PT2-FS/APC/F   | (1) Series 2 tip for SC and FC female APC type connectors     |
|                | DI1-CASE-S     | (1) Soft carrying case for DI-1000                            |
|                | CVF-CD         | (1) ConnectorView (standard) software, CD and manual          |

Note: Lightel offers more than 80 adapter tips for the DI-1000. For a current list visit lightel.com/product/82/series-2-tips